**Adobe Photoshop 2021 (Version 22.2) Free Download**

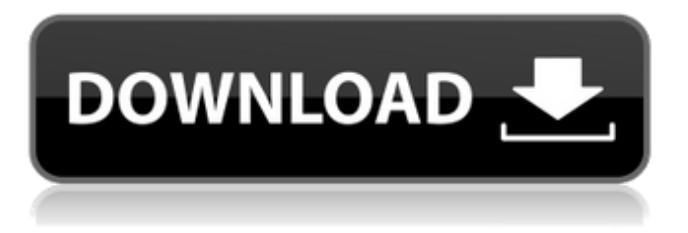

# **Adobe Photoshop 2021 (Version 22.2) Crack Free For Windows**

\* For design or web designers, Adobe Photoshop CS2 and Adobe InDesign CS2 provide a wide range of tools to create stunning documents. Photoshop CS2 contains more sophisticated tools than earlier versions, and enables the creation of professional-looking print documents and web pages. Photoshop CS2 contains the Adobe Encore image-editing suite to help you edit and enhance existing images. ## What Is the History of Photoshop? Created in 1982 by software developer John Knoll, Photoshop is a layer-based image-editing application, designed to allow non-photographer people to be part of the image-editing process. It has a reputation for being a complex but powerful program. The latest version is Photoshop CS2, which was released in September 2003. Because Photoshop is relatively easy to use, amateurs can use the program to create amazing images. The program also has a large, useful user base of over 13 million worldwide users, the vast majority of whom are  $a$ mateurs  $\overline{a}$  — people who use the program as their primary image-editing tool. The Photoshop community keeps Photoshop updated with plenty of instructional content and, because of the program's reputation for being so powerful, many experienced users become paid instructors. You can learn Photoshop CS2 in about three hours at a very basic level. And it's worth learning because not only is it simple to use but it also enables you to create some stunning images. I'm a regular user of Photoshop, even though I started my career as a marketer for an ad agency. I love to doodle in my spare time and was always frustrated by the limitations that the latest version of Photoshop imposed on me, so I dabbled in the past and bought the program a while ago. I'm so glad that I did because it's really changed my image-editing experience. The core image-editing features of Photoshop are built on layers that enable an image to be divided into different parts. The user can then manipulate, copy, and paste individual layers. When you copy a layer, you can apply a different effect to that layer. The effect can be anything, from adding a new layer to masking a selected area and hiding it. ## Adobe Photoshop's Architecture Photoshop, like other image-editing programs, isn't a just a set of software tools. The program also uses a design structure to organize the process. This structure is Photoshop's image editing environment. As part of Photoshop CS2,

#### **Adobe Photoshop 2021 (Version 22.2) Activation Key Download**

You can use Photoshop Elements as a standalone product and it's a great tool to edit any photos you've taken with your mobile phone. If you're using Photoshop Elements on a Mac, you can use the find a copy of the free Adobe Photoshop Express app, available for iOS and Android. For Windows users, you can use the Adobe Lightroom Classic CC: software Step 1 Starting out, choose which part of your image you want to edit first. This is because it will become the Active Layer in the image. If you open the image in Photoshop or Photoshop Elements, it is likely to create a new document for you with the default settings. To open a new document, make sure Photoshop Elements is closed, then right-click on the image and choose "Open as" and then select "New" from the Save in menu. Step 2 Step 3 In the top menu bar, open the Adjustments palette and click on Curves to add a new adjustment layer. In the Curves dialog box that comes up, on the left, click on the "Colors" tab and then open the Channel box. It's likely to have a gradient called Highlights and Whites or a pattern called Midtones. In the channel box, click on the drop-down menu and choose "levels." You should see a box with three sliders: Black, White and Gamma/Contrast. Drag the Black slider to the left, to reduce the amount of black in your image. Drag the White slider to the right, to increase the amount of white. Drag the Gamma slider to the right, to give you a gradual increase in contrast. You should also decrease the Contrast slider slightly. You'll notice as you drag the sliders that the image starts to look more like the adjustments you applied. Step 4 After you've made your adjustments and you're happy with the results, save the file to your computer. This saves the adjustments so you can use them again. When you're happy with the results, open the image in your desired editing app (Photoshop, Photoshop Elements or Lightroom). Photoshop Elements is probably the easiest to use. If you open the image, you may get an alert box that the image has been used as a template, and that

you' 388ed7b0c7

# **Adobe Photoshop 2021 (Version 22.2) Torrent (Activation Code) [Mac/Win]**

Q: Index out of range in C# I am trying to read the file returned from the method of the other class. string str, hr, ws; str = data.pop(0); //Read the line into str hr = data.pop(1); //Read the line into hr  $ws = data.pop(2)$ ; //Read the line into ws That's how it goes. While debugging I got to the this. //StubLines[0] contains the file name string str1 = CurrentFile.PopulateList(StubLines[0]); //call the method PopulateList passing the value of str from the constructor The method is given below: public string PopulateList(string str) { string strData = ""; StreamReader sr = new StreamReader(str); //here I am using the StreamReader String line = null; while ((line = sr. ReadLine())! = null) { strData = strData + line; } sr.Close(); return strData; } strData is getting the result of PopulateList() One of the sections from the file is: "JVN 45, EDA Lab, Swami Vivekananda Adyar, Madras" I wish to store only JVN and get rid of 45 and the comma and EDA Lab, Swami Vivekananda Adyar, Madras. How can I achieve this. A: Try the following code string strData; string str = data.Pop(0): //Read the line into str string hr = data.Pop(1); //Read the line into hr string ws = data.Pop(2); //Read the line into ws strData = CurrentFile.PopulateList(str); //Use the strData here Say 'Oh, hi, how are you?' to the hot person sitting in front of you on an airplane, and chances are that person is a salesman or a lawyer. These days they're increasingly likely to be the types of men who want to get into your pants. According to a new

#### **What's New in the?**

Use of a gas-generating reagent to increase the fraction of the active form of the glutathione transferase in human erythrocytes. The distribution of active glutathione transferase between cytosol and membrane is important in determining the susceptibility of cells to oxidative stress. In the current study, it was determined whether the gas-generating reagent, azide, which causes cell swelling, would increase the percentage of the active glutathione transferase in human erythrocytes. Glutathione transferase is a heme-containing enzyme whose activity increases in parallel with cell volume. The percentage of enzyme distributed to the membrane decreased as the degree of cell swelling increased, i.e., as the percentage of volume occupied by intracellular protein decreased. Addition of azide to packed human erythrocytes caused cell swelling. Preincubation of cells with azide increased the percentage of membrane-bound glutathione transferase. Thus, the effect of azide to increase glutathione transferase activity may be in part due to increasing membrane volume.Q: how to detect a device or mobile that logs into a website using Capybara? I have a scenario where I log into a website using Capybara and verify the login. But in my current scenario I can't find a way to differentiate a device from a mobile device. One method in going to be through the IP address, but that will create a delay between logging in and setting cookies. I'm also looking for a way to check the platform of the device. A: You can check the user agent of the response. This usually shows the browser and can be used to differentiate mobile from desktop browsers. ex. on my mac, I get Chrome but on Android, it is Chrome mobile. Capybara.register driver :selenium do lappl Selenium::WebDriver.for :chrome, browser: :chrome end Capybara.app\_host =  $"$  # from your example using credentials visit '/admin' session[:browser\_name] = request.env['HTTP\_USER\_AGENT'].split(' ')[0] [Syndromes of sensory gating and personality

disorders]. This paper reviews electrophysiological and clinical data concerning abnormal cortical inhibition and filtering of sensory information

# **System Requirements For Adobe Photoshop 2021 (Version 22.2):**

Minimum: OS: Windows 7 x64, Windows 8 x64, Windows 10 x64, Windows Server 2008 x64, Windows Server 2012 x64, Windows Server 2008 R2 x64, Windows Server 2012 R2 x64, Windows Server 2016 x64. Processor: Intel Core 2 Duo, AMD Athlon 64 X2, AMD Opteron, AMD Phenom II X2, Intel Core 2 Duo, AMD Phenom II X4. Memory: 2 GB RAM Video: NVIDIA GeForce GTX 460 / AMD Radeon HD 6850

Related links:

[https://ozosanausa.com/wp-content/uploads/2022/07/Photoshop\\_CS5.pdf](https://ozosanausa.com/wp-content/uploads/2022/07/Photoshop_CS5.pdf) <https://fuesurgeons.com/wp-content/uploads/2022/07/karlgol.pdf> [https://trello.com/c/y3z11Xd3/73-photoshop-2022-version-231-key-generator-free-license-key-for-pc](https://trello.com/c/y3z11Xd3/73-photoshop-2022-version-231-key-generator-free-license-key-for-pc-march-2022)[march-2022](https://trello.com/c/y3z11Xd3/73-photoshop-2022-version-231-key-generator-free-license-key-for-pc-march-2022) <http://altumcredo.com/wp-content/uploads/2022/07/vieneha.pdf> <https://www.petisliberia.com/adobe-photoshop-cs5-crack-exe-file-free-download-x64/> [https://www.promorapid.com/upload/files/2022/07/DYAfnyUMedPs7XdiokgZ\\_05\\_42ade83cffa987457a](https://www.promorapid.com/upload/files/2022/07/DYAfnyUMedPs7XdiokgZ_05_42ade83cffa987457ad1c29c43bc786e_file.pdf) [d1c29c43bc786e\\_file.pdf](https://www.promorapid.com/upload/files/2022/07/DYAfnyUMedPs7XdiokgZ_05_42ade83cffa987457ad1c29c43bc786e_file.pdf) <https://4f26.com/adobe-photoshop-2021-serial-number-download/> <http://cursos-bonificados.com/?p=3963> <http://ticketguatemala.com/?p=22258> <https://www.ocacp.com/wp-content/uploads/2022/07/quavar.pdf> [https://aapanobadi.com/2022/07/05/photoshop-2022-version-23-0-2-keygen-crack-setup-license](https://aapanobadi.com/2022/07/05/photoshop-2022-version-23-0-2-keygen-crack-setup-license-keygen-free-latest-2022/)[keygen-free-latest-2022/](https://aapanobadi.com/2022/07/05/photoshop-2022-version-23-0-2-keygen-crack-setup-license-keygen-free-latest-2022/) <https://savosh.com/photoshop-2022-key-generator-free-download/> <https://trello.com/c/v2SY2JWg/159-adobe-photoshop-2022-version-2302-download-x64-2022-new> <https://zariembroidery.com/wp-content/uploads/2022/07/lawquea.pdf> <https://cambodiaonlinemarket.com/photoshop-cc-crack-serial-number-2022/> [https://mevoydecasa.es/adobe-photoshop-2021-version-22-4-3-with-license-key-with-full](https://mevoydecasa.es/adobe-photoshop-2021-version-22-4-3-with-license-key-with-full-keygen-2022/)[keygen-2022/](https://mevoydecasa.es/adobe-photoshop-2021-version-22-4-3-with-license-key-with-full-keygen-2022/) <https://tgmcn.com/adobe-photoshop-2022-version-23-nulled-download-win-mac/> [http://polspiti.yolasite.com/resources/Adobe-Photoshop-2021-Version-2243-serial-number-and](http://polspiti.yolasite.com/resources/Adobe-Photoshop-2021-Version-2243-serial-number-and-product-key-crack--.pdf)[product-key-crack--.pdf](http://polspiti.yolasite.com/resources/Adobe-Photoshop-2021-Version-2243-serial-number-and-product-key-crack--.pdf) <https://uwaterloo.ca/library/system/files/webform/adobe-photoshop-2021-version-2231.pdf> <https://www.mjhmulti.com.au/system/files/webform/Photoshop-CS4.pdf> [https://parsisisoftleapf.wixsite.com/supprepthankript/post/adobe](https://parsisisoftleapf.wixsite.com/supprepthankript/post/adobe-photoshop-2022-version-23-4-1-keygen-generator-with-keygen-2022-latest)[photoshop-2022-version-23-4-1-keygen-generator-with-keygen-2022-latest](https://parsisisoftleapf.wixsite.com/supprepthankript/post/adobe-photoshop-2022-version-23-4-1-keygen-generator-with-keygen-2022-latest) <https://jobdahanday.com/adobe-photoshop-2022-version-23-1-1-license-key-full-free/> [https://123-pige-immobiliere.com/adobe-photoshop-2020-version-21-crack-serial-number-torrent](https://123-pige-immobiliere.com/adobe-photoshop-2020-version-21-crack-serial-number-torrent-activation-code-latest-2022/)[activation-code-latest-2022/](https://123-pige-immobiliere.com/adobe-photoshop-2020-version-21-crack-serial-number-torrent-activation-code-latest-2022/) [https://www.masiga.it/wp-content/uploads/2022/07/Adobe\\_Photoshop\\_CC\\_2015.pdf](https://www.masiga.it/wp-content/uploads/2022/07/Adobe_Photoshop_CC_2015.pdf) [https://undergroundfrequency.com/upload/files/2022/07/Lt3rlyc4eHn3o3ucFVkJ\\_05\\_26030e8753c710](https://undergroundfrequency.com/upload/files/2022/07/Lt3rlyc4eHn3o3ucFVkJ_05_26030e8753c7106f26374adfd401912c_file.pdf) [6f26374adfd401912c\\_file.pdf](https://undergroundfrequency.com/upload/files/2022/07/Lt3rlyc4eHn3o3ucFVkJ_05_26030e8753c7106f26374adfd401912c_file.pdf) <https://mcfedututors.com/photoshop-2021-version-22-1-1-registration-code-download-for-windows/> <https://pouss-mooc.fr/2022/07/05/photoshop-2021-version-22-1-0-crack-exe-file/> [https://csermooc78next.blog/2022/07/05/photoshop-cc-2015-version-17-crack-file-only-lifetime](https://csermooc78next.blog/2022/07/05/photoshop-cc-2015-version-17-crack-file-only-lifetime-activation-code-free-download/)[activation-code-free-download/](https://csermooc78next.blog/2022/07/05/photoshop-cc-2015-version-17-crack-file-only-lifetime-activation-code-free-download/) <https://wanoengineeringsystems.com/photoshop-2021-version-22-0-1-crack-file-only-full-version/> <https://www.scc.ca/en/system/files/webform/committee-applications/siobderb327.pdf>